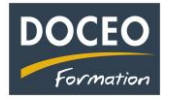

# PowerBI initiation

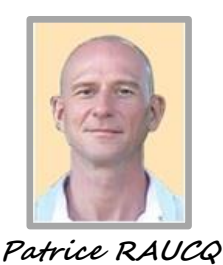

**Responsable pédagogique**

## **Contexte**

La formation **PowerBI initiation** s'adresse aux professionnels qui doivent manipuler et analyser beaucoup de données au moyen d'un outil puissant de **Business Intelligence**. Elle vise à concevoir rapidement des visualisations graphiques de **Business Intelligence**, à apprendre à se connecter à des données de provenances multiples, à publier des tableaux de bord sur un site web **PowerBI** et à préparer des affichages pour les téléphones mobiles et les tablettes. Des scénarios évolutifs basés sur des cas pratiques provenant du monde des entreprises locales sont soumis aux apprenants tout au long de la formation.

## **Objectifs**

Au terme de la formation, le participant sera à même de :

- Importer des données provenant de diverses sources : Excel, Texte CSV, Access, SQL Server, etc.
- Nettoyer et améliorer les données importées
- Croiser les données entre elles
- Explorer les données croisées à l'aide de visualisations
- Créer et partager des tableaux de bord
- Consulter les tableaux de bord en ligne ou via une application mobile

#### **Public**

Toute personne devant manipuler et analyser beaucoup de données au moyen d'un outil puissant de **Business Intelligence.**

## **Prérequis**

Le participant doit être à l'aise avec Excel et la manipulation de données : graphiques, TCD, filtres, etc.

## **Durée**

8 heures de formation réparties en 2 matinées de 4h, de 8h à 12h.

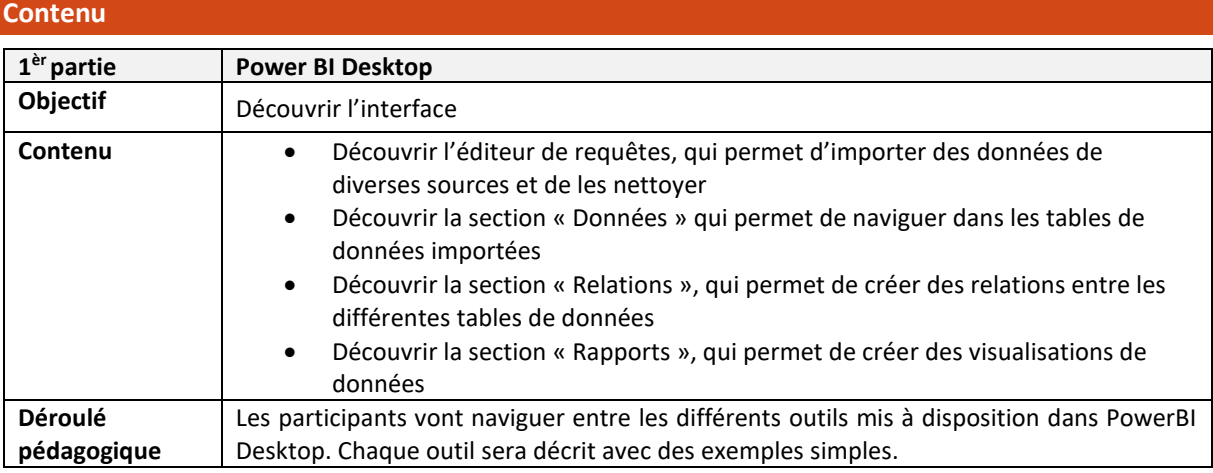

Page **1** sur **3**

\_\_\_\_\_\_\_\_\_\_\_\_\_\_\_\_\_\_\_\_\_\_\_\_\_\_\_\_\_\_\_\_\_\_\_\_\_\_\_\_\_\_\_\_\_\_\_\_\_\_\_\_\_\_\_\_\_\_\_\_\_\_\_\_\_\_\_\_\_\_\_\_\_\_\_\_\_\_\_\_\_

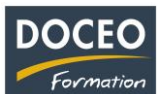

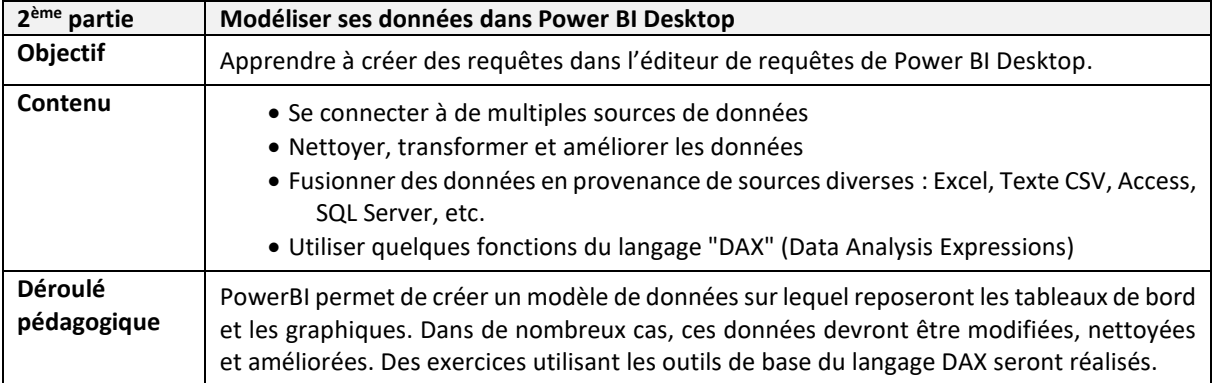

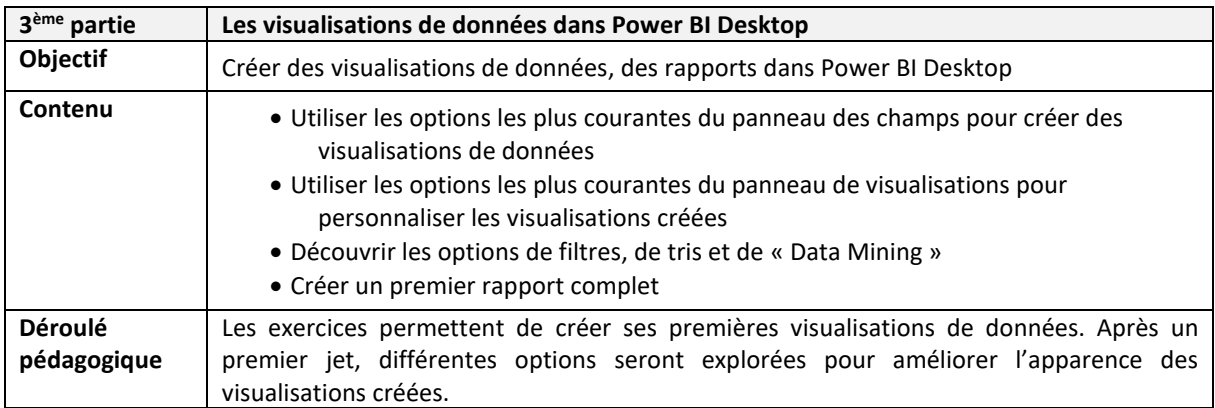

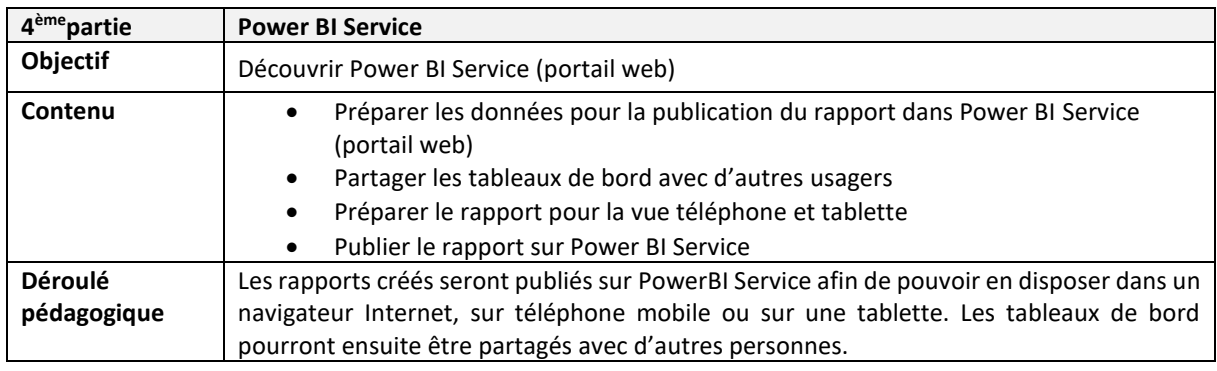

Remarques :

- Aucune répartition horaire précise ne pourra être fournie (par rapport aux parties de la formation citée ci-dessus) car cela dépendra de l'avancée des participants dans la compréhension des informations transmises, au travers de nombreuses mises en situation et exercices proposés.
- Le contenu de formation présenté ci-dessus est traité dans son intégralité. Cependant certaines parties sont plus ou moins approfondies suivant le rythme d'apprentissage des participants.

\_\_\_\_\_\_\_\_\_\_\_\_\_\_\_\_\_\_\_\_\_\_\_\_\_\_\_\_\_\_\_\_\_\_\_\_\_\_\_\_\_\_\_\_\_\_\_\_\_\_\_\_\_\_\_\_\_\_\_\_\_\_\_\_\_\_\_\_\_\_\_\_\_\_\_\_\_\_\_\_\_

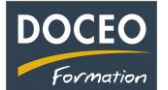

#### **Moyens pédagogiques**

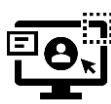

DOCEO Formation dispose de licences complètes de Microsoft 365 : Word, Excel, Powerpoint, Outlook, etc. Nos PC sont équipés de Windows 10 et Windows 11.

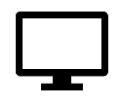

DOCEO Formation utilise des **écrans interactifs de 55'' et 65''** dans ses salles de formation. *Ces écrans remplacent les vidéoprojecteurs et permettent différents types d'interactivités avec les stagiaires*.

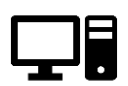

DOCEO Formation dispose d'un parc d'ordinateurs portables, mis à la disposition des participants durant la formation. Pour les formations dans les îles : 1 jeu d'ordinateurs déplaçables dédiés aux formations hors de Papeete.

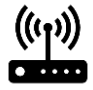

Le réseau interne de DOCEO Formation est relié à Internet par la fibre Haut débit.

## **Évaluation - Attestation - Certification**

Une attestation de suivi de formation sera remise à chaque participant ayant suivi l'intégralité de la formation. Une évaluation à chaud de fin de formation sera remise par DOCEO et complétée par chaque participant.

# **Les PLUS DOCEO – Organisme enregistré sous le numéro 0000074**

- DOCEO intervient auprès des plus grandes entreprises de Polynésie française, dans les domaines de l'hôtellerie, de la santé, de la pêche, de la finance, de la grande distribution, de l'industrie, du transport aérien et maritime, de l'immobilier, des assurances, des professions libérales, de même qu'auprès des moyennes, petites et très petites entreprises.
- DOCEO met à la disposition des participants tous les exercices réalisés ainsi que les contenus de cours. Ces documents sont téléchargeables via un lien Internet personnalisé.
- Une formation de base au logiciel Word est incluse dans la formation afin que le participant réalise luimême son support de cours. Une trame de base étant fournie au début de la formation sous forme électronique.

\_\_\_\_\_\_\_\_\_\_\_\_\_\_\_\_\_\_\_\_\_\_\_\_\_\_\_\_\_\_\_\_\_\_\_\_\_\_\_\_\_\_\_\_\_\_\_\_\_\_\_\_\_\_\_\_\_\_\_\_\_\_\_\_\_\_\_\_\_\_\_\_\_\_\_\_\_\_\_\_\_